## **Online Applications with Rpad**

#### **www.Rpad.org**

Philippe Grosjean, phgrosjean@sciviews.org

Tom Short, tshort@eprisolutions.com

# **What is Rpad?**

- Browser-based interface to R.
- Easy way to make web-based front-ends to analytical applications.
- AJAX-style interface all updates are done within the page dynamically – no browser refreshes.
- R code is embedded in the HTML and can be displayed to the user (use view page source to see the HTML and R code).
- End user doesn't need R installed.

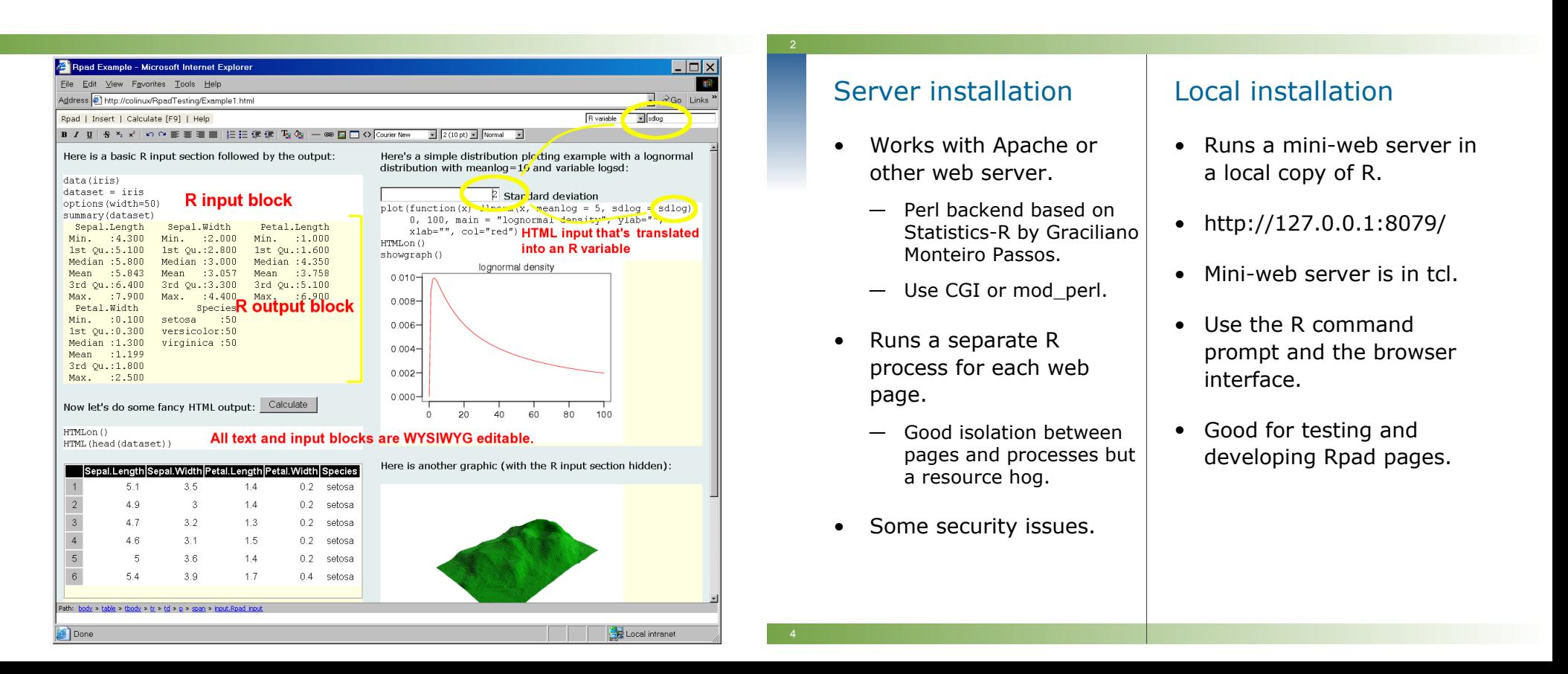

## **HTML with Inline R**

```
<p>Data frames
\langle p \rangle<pre dojoType="Rpad" rpadType="R">
data(iris)
HTMLon()
HTML(head(iris))
</pre>
```
### **HTML Generation**

```
<pre dojoType="Rpad" rpadType="R">
HTMLon()
H("div", id="mainTabSet", dojoType="TabPane",
         style="width: 50%; height: 10em;",
  H("div", dojoType="ContentPane", label="Tab 1",
     HTMLselect("mystate", state.name, default=3),
     BR,
 HTMLinput("myvar"
, value = 3),
     BR,
     HTMLcheckbox("isAL", text = "Alabama"),
     HTMLcheckbox("isWY", text = "Wyoming"),
     HTMLcheckbox("isMT", text = "Montana")),
   H("div", dojoType="ContentPane", label="Tab 2", 
     "here's another tab",
     HTMLradio("AL", commonName = "myState", text = "Alabama"),
     HTMLradio("WY", commonName = "myState", text = "Wyoming"),
     HTMLradio("MT", commonName = "myState", text = "Montana")))
</pre>
```